Choose DDS as the format you want to save in.

# **DDS Texture Export**

# **Overview**

This tutorial will go through how to export a normalmap in the 3Dc format using the NVidia Texture Tools.

The pretty much the same pattern can be used to export a diffuse, specular, etc texture, but normal map has some extra stuff so using this in this tutorial.

# Steps

## 1) You texture

Here is the texture that we want to export as a DDS.

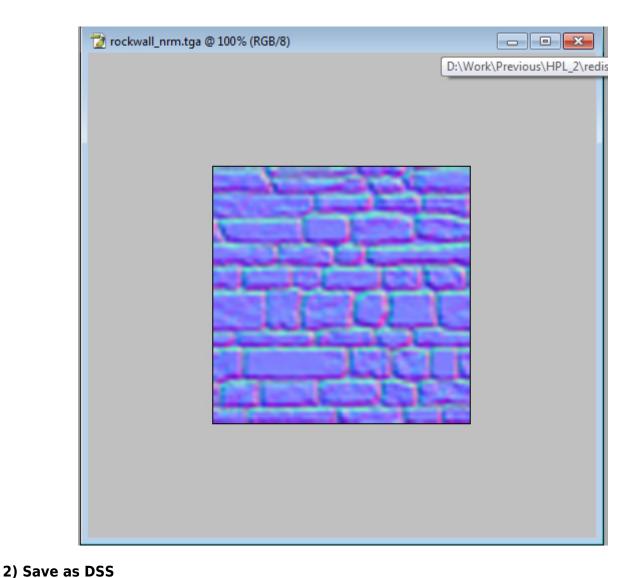

| 🍠 Save As                             |                       |                                                                         | <b>X</b> |
|---------------------------------------|-----------------------|-------------------------------------------------------------------------|----------|
| Save i                                | n: 🌗 rockbox          | - 🚱 🍺 📂 🖽 -                                                             |          |
| Recent Places<br>Desktop<br>Libraries | s<br>.svn             |                                                                         |          |
| Network                               | File name:            | rockwall_nm.dds                                                         | Save     |
|                                       | Format:               | D3D/DDS (*.DDS)                                                         | Cancel   |
|                                       | Save Options<br>Save: | As a Copy     Annotations     Alpha Channels     Spot Colors     Layers | se DDS   |
| Color:                                |                       | Use Proof Setup: Working CMYK<br>ICC Profile: sRGB IEC61966-2.1         |          |
|                                       | Thumbnail             | Use Lower Case Extension                                                |          |

#### 3) The Save dialog

Choose the format at the upper left of the dialog. Here we will choose 3Dc, which is the normalmap format the engine uses. For a color texture this would be DXT1 or DXT5.

Always make sure to generate the mipmaps when saving and make sure to have it set to "All".

|            | NVIDIA dds Format v8.23                      |                                                                                     |                             |
|------------|----------------------------------------------|-------------------------------------------------------------------------------------|-----------------------------|
| The Format | 3Dc XY 8 bpp   Normal Map                    | Save Cancel                                                                         |                             |
|            | 2D Texture ▼<br>MIP Map Filtering Sharpening | MIP Map Generation<br>Generate MIP maps<br>C Use Existing MIP maps<br>C No MIP maps | Always generate<br>mipmaps! |
|            | Image Options Normal Map Settings            |                                                                                     |                             |
|            | Fading MIP maps Write Config<br>Read Config  | 2D Preview 3D Preview<br>Refresh Preview Preview Options                            |                             |
|            |                                              | Refresh Preview         Preview Options           Profiles                          |                             |
|            | 🗼 nvidia.                                    | Set Profile Directory Save Profile                                                  |                             |
|            | Comments to SDKFeedback@nvidia.com           | Load Profile                                                                        |                             |
|            |                                              |                                                                                     |                             |

### 4) Mip map filers

The default box filter often gives subpar quality and the mipmaps, so good to choose something else to use for all images. "Catrom" is used here but there are others that work fine too. If the image has a lot of finer details it is worth to try a bit if it looks strange in-game.

| MIP Map Generation Filtering Settings  |  |  |  |  |
|----------------------------------------|--|--|--|--|
| Catrom Filter Type                     |  |  |  |  |
| Gamma Correct 2.2<br>Gamma Value       |  |  |  |  |
| Blur factor: >1 is blurry, <1 is sharp |  |  |  |  |
| 🔲 Override Filter's Default Width      |  |  |  |  |
| 10 Filter Width Override Value         |  |  |  |  |
| 🗖 Alpha Modulate                       |  |  |  |  |
| OK                                     |  |  |  |  |

#### 5) Normalmap settings

This is specific for normal maps. Simply make sure that all boxes are unchecked.

| Normal Map                                                                                                    |    |  |  |  |
|----------------------------------------------------------------------------------------------------|----|--|--|--|
| Normal Map<br>Normal Map Conversion<br>Convert to Tangent Space Normal M<br>Height Generation<br>Filter Type C 4 sample<br>0 3 x 3<br>Wrap 0 5 x 5<br>Invert X 0 7 x 7<br>Invert Y 0 9 x 9<br>0 dUdV<br>Min Z 0 0.255<br>Scale 20<br>Alpha Field<br>Unchanged<br>Filter Type Height |    |  |  |  |
| C Set to 0.0<br>C Set to 1.0                                                                                                    |    |  |  |  |
| Normaliize                                                                                                    | OK |  |  |  |

#### 6) Check in the modelviewer

Once saved and exported, check so everything looks okay in the modelviewer. Having "keylight on camera checked" makes it easier to see the normals and turning of shadows can remove some jitter that the shadowing algorithm might produce.

Also make sure to turn off all texture except specular and normalmap to makes sure the normalmap looks okay.

| AvgFrame: 6.622525 FPS: 150.999817 Avg: 6.644869           |                                                                                                    | ModelView Toolba                | r                        |        |   |
|------------------------------------------------------------|----------------------------------------------------------------------------------------------------|---------------------------------|--------------------------|--------|---|
| Texture memory usage: 2213 kb / 2.2 Mb<br>Num of sounds: 0 | Everything except normalmap and spec turned off                                                                                                    | Background:                     | Black                    | •      |   |
| Will of Soulids. O                                         | to make it easier to check.                                                                                                    | Model                           |                          |        |   |
|                                                            |                                                                                                    | Rotate                          | Show AABB                |        |   |
|                                                            |                                                                                                    | Material Textures:              |                          | - I    |   |
|                                                            |                                                                                                    | Diffuse                         | <ul> <li>NMap</li> </ul> |        |   |
|                                                            |                                                                                                    | Specular                        | Alpha                    |        |   |
|                                                            |                                                                                                    | Height                          | Illumination             |        |   |
|                                                            | and the second                                                                                                    | Cubemap                         | DissoiveAipi             |        |   |
|                                                            | The state of the state of the s | CubeMapAlpha                    | DetailDiffus             |        |   |
|                                                            |                                                                                                    | Detaininap                      | Tansiucenc               | 9      |   |
|                                                            |                                                                                                    | Animation                       |                          |        |   |
|                                                            |                                                                                                    | Show Skeleton                   | Add anim                 |        |   |
|                                                            |                                                                                                    | Current Animation:              |                          | _      |   |
| and the second second                                      |                                                                                                    |                                 |                          | -      |   |
|                                                            |                                                                                                    | Stop Pa                         | use Play                 |        |   |
|                                                            |                                                                                                    | Physics                         |                          |        |   |
|                                                            |                                                                                                    | <ul> <li>Active</li> </ul>      | Draw Debug               |        |   |
|                                                            |                                                                                                    | Accuracy: High                  |                          | -      |   |
|                                                            |                                                                                                    | Body:                           |                          | -      |   |
|                                                            |                                                                                                    | Mat: Defau                      | lt                       | ▼<br>▼ |   |
|                                                            |                                                                                                    | Mass: 0                         |                          | Ξ      |   |
|                                                            |                                                                                                    |                                 |                          |        |   |
|                                                            | The main light is on the camera,                                                                                                    | Keylight on Came                | era                      |        |   |
|                                                            | The main light is on the camera,<br>Makes it easier to see normal map                                                                                                    | Ambient lighting                |                          |        |   |
|                                                            |                                                                                                    | SSAO                            |                          |        |   |
|                                                            |                                                                                                    | Bloom                           |                          |        |   |
|                                                            |                                                                                                    | <ul> <li>ToneMapping</li> </ul> |                          |        |   |
|                                                            |                                                                                                    | Amb Amc 🖌                       |                          | Þ      |   |
|                                                            |                                                                                                    | Light:                          | Кеу                      | -      |   |
| Havin                                                      | ng no shadows can make the image cleaner                                                                                                    | Visible                         | Shadows                  |        |   |
| TIAVII                                                     |                                                                                                    |                                 |                          |        | - |
|                                                            |                                                                                                    |                                 |                          |        |   |
|                                                            |                                                                                                    |                                 |                          |        |   |

#### 7) Loading normal map

This step and the next one is not really needed but might be good just to see it is generated properly! First, when loading the texture make sure that you load the mipmaps aswell!

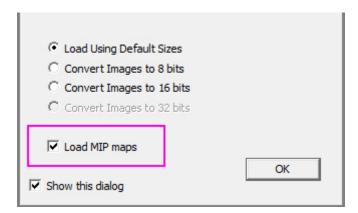

#### 8) The loaded image

DO NOT SAVE THIS IMAGE!

Especially for normalmaps, the image you just loaded cannot be save.

You can see in the image that all mipmaps have been generated and you can also see that the Blue channel contains (almost) no information (what is there is due to the compression technique used)!

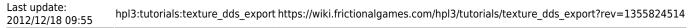

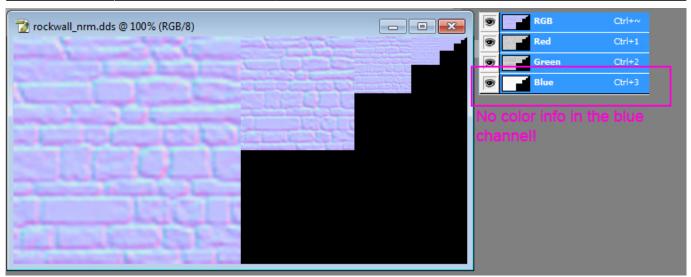

# **Cubemap Export**

## **Overview**

This tutorial will go through downscaling and exporting of cubemaps to make sure that borders stay correct.

# Steps

## 1) Your texture

Place each of the cubemap sides on its own layer and place them after each other in a row. The image width should be 6 times larger then the height. The sides should be placed in the following order: Right, Left, Top, Bottom, Front, Back

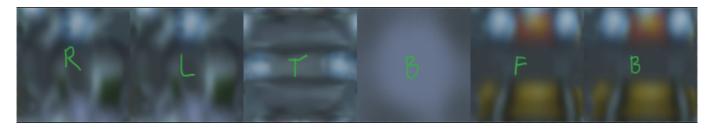

#### 2) Downscale the image

If your image is to large in size it is a good idea to downscale it. Place each side on its own layer.

#### layers.png

Select Image > Image Size...

| Image Size                                                                                                    |                                               |               |                                                                    |  |  |
|----------------------------------------------------------------------------------------------------|-----------------------------------------------|---------------|--------------------------------------------------------------------|--|--|
|                                                                                                    | ixel Dimen                                    | sions: 288,01 | K (was 1,13M)                                                      |  |  |
|                                                                                                    | <u>W</u> idth:                                | 50            | Percent  Reset                                                     |  |  |
|                                                                                                    | <u>H</u> eight:                               | 50            | Percent - Auto                                                     |  |  |
|                                                                                                    | Document Size: Only downscale by 50%, 25% etc |               |                                                                    |  |  |
|                                                                                                    | Wi <u>d</u> th:                               | 27,09         | Centimeters - 3                                                    |  |  |
|                                                                                                    | Hei <u>a</u> ht:                              | 4,52          | Centimeters -                                                      |  |  |
| Re                                                                                                    | esolution:                                    | 72            | Pixels/Inch 👻                                                      |  |  |
| Scale Styles       Make sure bilinear is selected, othe edges will bleed over         Constrain Proportions       edges will bleed over         Resample Image:       Bilinear |                                               |               | Make sure bilinear is selected, otherwise<br>edges will bleed over |  |  |

### 3) Save the image

Select "Cube Map" as the image type and then follow the steps in the DDS Texture Export tutorial

| NVIDIA dds Format (v8.54.0625.1800) |                                                         |  |  |  |
|-------------------------------------|---------------------------------------------------------|--|--|--|
| DXT1 RGB 4 bpp   no alpha           | ✓ Save Cancel                                           |  |  |  |
| Cube Map 👻                          | MIP Map Generation<br>Generate MIP maps                 |  |  |  |
| MIP Map Filtering Sharpening        | ◯ Use Existing MIP maps All                             |  |  |  |
| Image Options Normal Map Settings   | O No MIP maps                                           |  |  |  |
| Fading MIP maps Write Config        | Iect Cube Map           2D Preview           3D Preview |  |  |  |
| Read Config                         | Refresh Preview Preview Options                         |  |  |  |
| Save Flipped Vertically             | Profiles                                                |  |  |  |
|                                     | Set Profile Directory Save Profile                      |  |  |  |
| 📀 nvidia.                           | Load Profile                                            |  |  |  |
| Comments to SDKFeedback@nvidia.com  | <no loaded="" profile=""></no>                          |  |  |  |

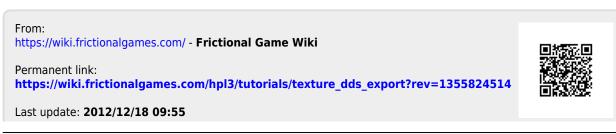